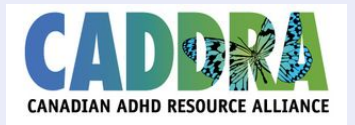

# **CADDRA Research Studies Listings**

# **Research Study Description**

#### **Research Study Name:**

POND Imaging Study: Province of Ontario Neurodevelopmental Disorders Network Brain Imaging

#### **What is the goal of this Study?**

The purpose of this study is to determine how the brain structure of children and young adults with Attention Deficit Hyperactivity Disorder (ADHD), Autism Spectrum Disorder (ASD), Obsessive Compulsive Disorder (OCD), and Intellectual Disability (ID) changes depending on age, disorder, and severity. Brain structure will be studied using MRI. The goal of this study is to understand how the brains of people with neurodevelopmental disorders grow and develop. Understanding this better will help researchers discover and test new therapies for people with neurodevelopmental disorders.

#### **Who can join this study?**

Anyone ages 6 months-21 years who has been diagnosed or is at risk of Attention Deficit Hyperactivity Disorder (ADHD), Autism Spectrum Disorder (ASD), Obsessive Compulsive Disorder (OCD), or Intellectual Disability can participate.

### **What will happen if I take part in this study?**

Participants will have an MRI scan of their brain. This will take about 1 hour and 15 minutes. For the first hour, they can watch a movie or TV show of their choice during the scan. For the last 15 minutes, they will watch videos of shapes and answer some questions about them. Participants may be asked to complete an optional second visit where they do the same scan. This will allow us to see if anything has changed over time.

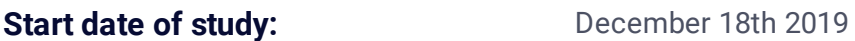

## **Who can I contact for more information?**

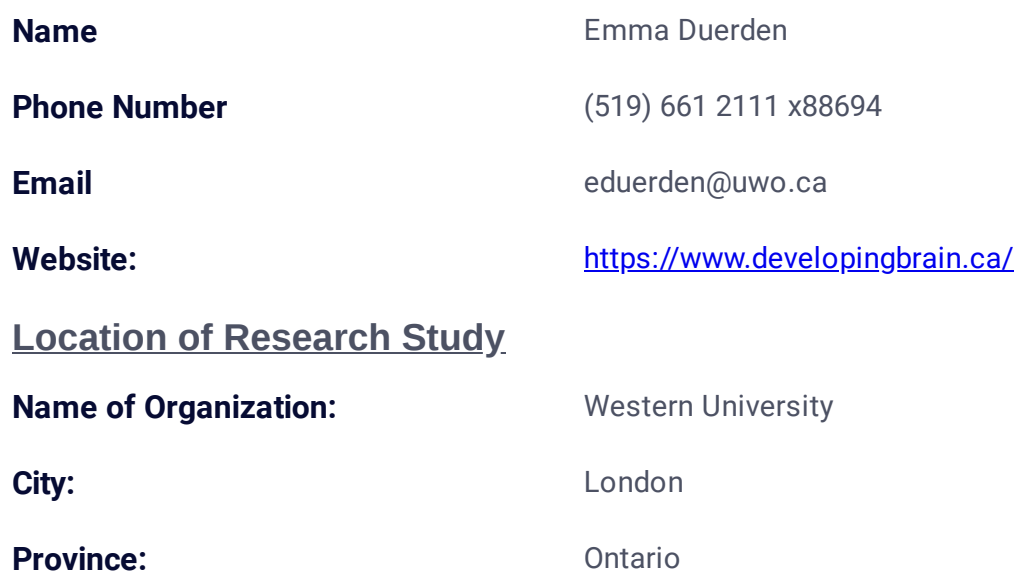

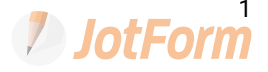

Postal Code N6A 3K7

**If you have a research study yer or poster that you wish to upload, please attached it here: docx** 

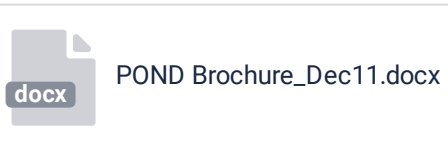

**2** JotForm